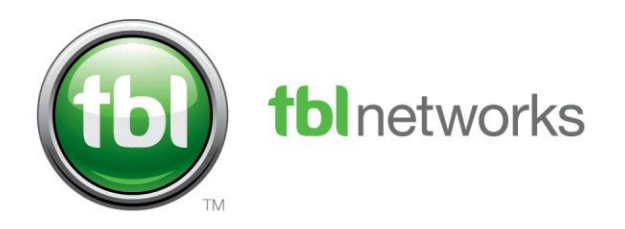

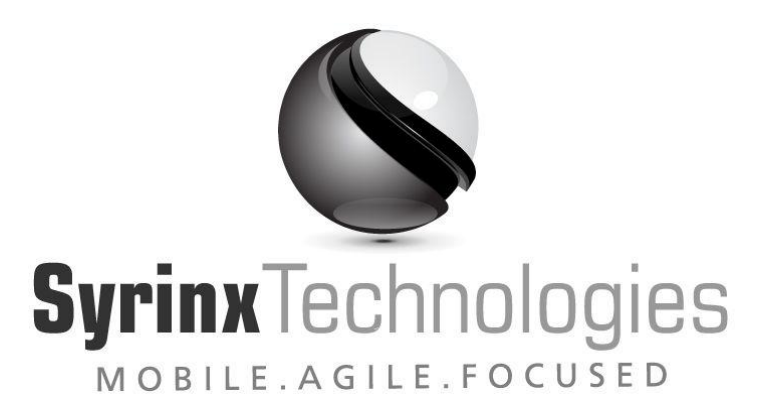

#### 

## **Security in a Virtualized World**

Presented by: Bryan Miller, Syrinx Technologies Harley Stagner, TBL Networks

www.theblinkylight.com

4701 cox rd, suite 210 t: (804) 822 3640 glen allen, va 23060 f: (804) 822 3670

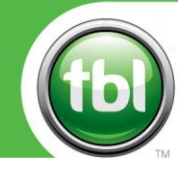

- The opinions expressed here are the views of the presenter and do not necessarily reflect the views and opinions of TBL Networks.
- I will freely admit that I am not a VMware expert or systems administrator. I focus solely on how to exploit weaknesses in the system. If you see something that doesn't look right, feel free to ask questions.
- I am not perfect, although I try to be and realize I fail miserably. You have been warned.

#### **Agenda**

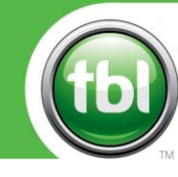

- Speaker Introductions
- Presentation Introduction
- Systems Administration
- Virtual Vulnerabilities
- Virtualization and Compliance
- Points to Remember
- Links
- Demo
- Q/A

#### Bryan Miller Introduction

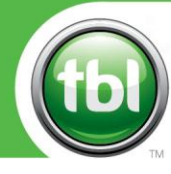

- B.S. Information Systems VCU
- M.S. Computer Science VCU
- President, Syrinx Technologies since 2007
- Member of ISSA, HIMSS, InfraGard, ILTA
- Adjunct Faculty in Information Systems & Computer Science at VCU, FTEMS lecturer
- CISSP, former CCIE in R/S for 9 years
- Published author
- Over 25 Years in the Industry

#### **Harley Stagner Introduction**

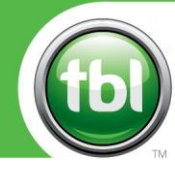

- Account Engineer for TBL Networks
- VMware Certified Design Expert (VCDX) number 46
- First VCDX in Virginia
- Published Author on the topic of virtualization technologies
- Specializing in virtualization technology since 2004

#### Presentation Introduction

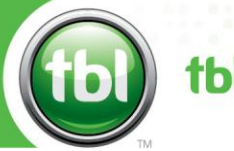

- Recently attended the SANS 577 Virtualization Security Fundamentals class
	- "VMware is a high performance virtualization platform, it is not a security platform."
- The clear implication is that when a choice was made between performance and security, performance always wins
- This presentation will focus on VMware ESX and ESXi

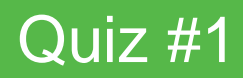

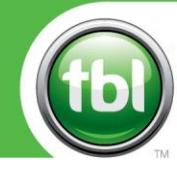

- How many people in the audience think that moving to a virtualized environment improves the overall security posture?
- How many people in the audience think that moving to a virtualized environment is neutral in regards to security?
- How many people think that virtualization makes the security challenge much harder than physical servers?

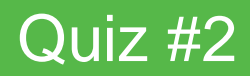

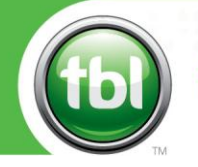

- Q: On which popular Linux platform is the Service Console for VMware ESX built?
- A: Redhat Enterprise Linux
- Q: On which Linux shell is the VMware ESXi command line built?
- A: BusyBox

#### System Administration

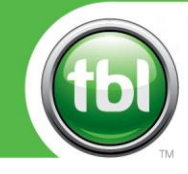

- VMware Network Ports
- Patching Issues
- Auditing the System
- Hardening the System

#### VMware Network Ports

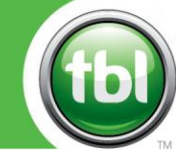

 $000$ 

 $ab$   $ab$ 

 $0.0000000000$ 

 $0000$ 

........ . ....

.. .. .

**tblnetworks** 

 $0 0 0$ 

....

....

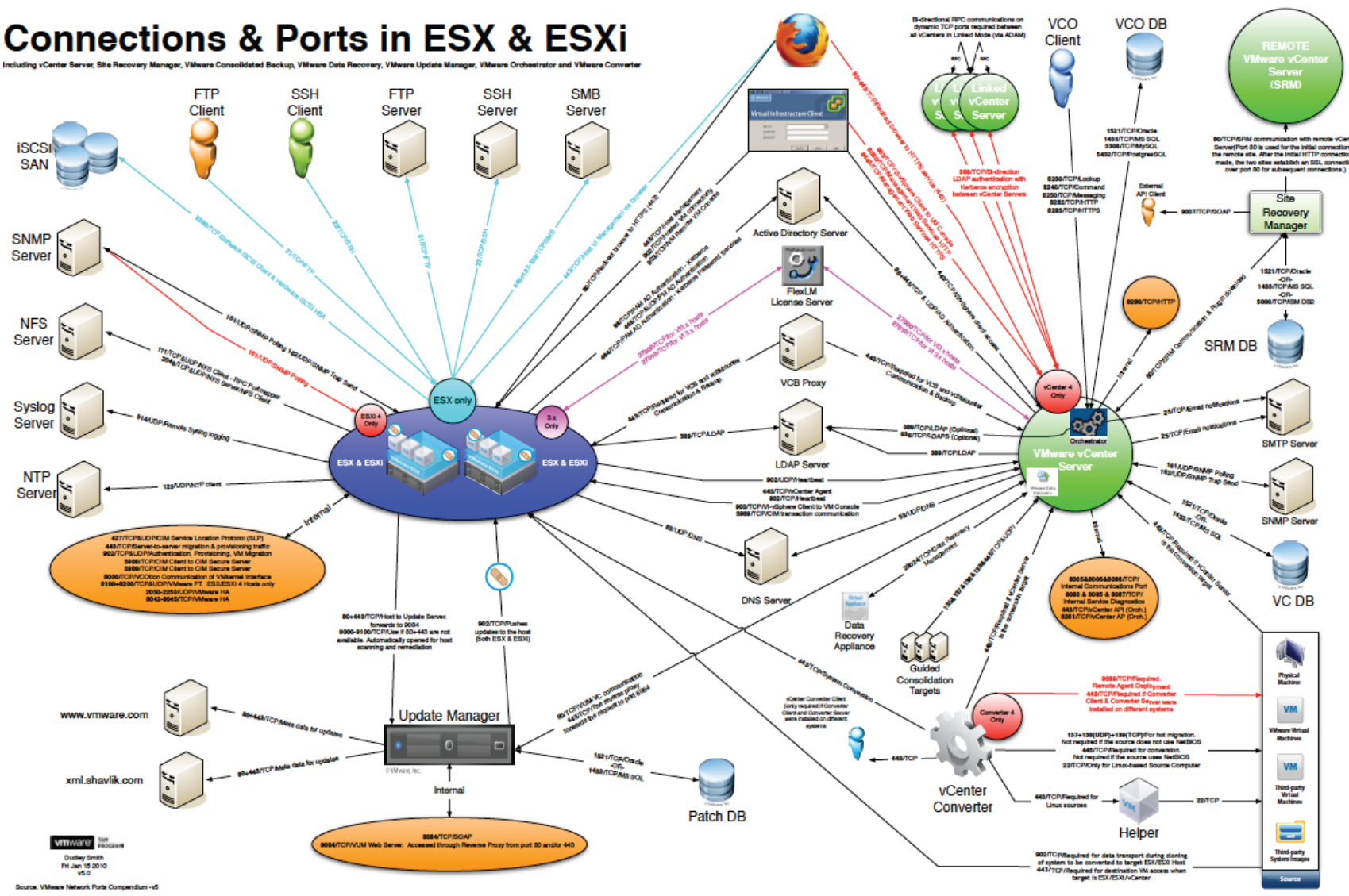

techumanity

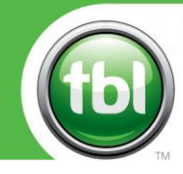

# SERIOUSLY???

#### Patching Issues

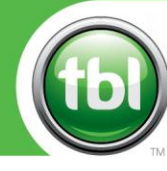

- You must start with patching the Hypervisor
- Then, move onto the various guest OSes
- Next, the major applications
- Don't forget about the "auxiliary" apps
	- Adobe Reader, Flash, Shockwave
	- iTunes, RealPlayer, Media Player, etc.
- What about patching offline VMs?
	- VMware recently purchased Shavlik
- How about snapshots and host profiles?

#### Auditing the System

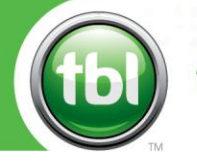

- How do we know if we're in the Matrix?
	- VMware MAC OUI Prefixes:
		- 00:50:56
		- 00:05:69
		- 00:0C:29
		- 00:1C:14
	- Popular Tools
		- Scoopy/ScoopyNG
		- Jerry
		- Redpill
		- VMDetect

### Auditing the System

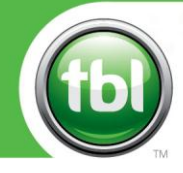

- Best Practice Documents
	- VMware vSphere 4.0 Hardening Guide
	- Microsoft Hyper-V Security Guide
	- CIS Benchmarks for ESX
	- CIS Benchmarks for Citrix Xen
	- DISA Security Technical Implementation Guide (STIG) for ESX
- Perform a Virtualization Risk Assessment

### Auditing the System

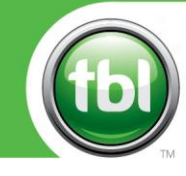

- Auditing Tools
	- Configuresoft
	- Tripwire
	- DISA Gold disk
	- Core Impact
	- Tenable Nessus
	- Metasploit
	- Foundstone VIDigger

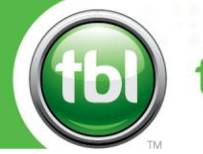

- NIC allocation
	- 2 NICs, 4 NICs, 6 NICs or even 8 NICs
		- Production traffic
		- Service Console traffic
		- VMKernel traffic
- Use vSwitch to properly VLAN traffic
	- 3 different DMZ models proposed by VMware

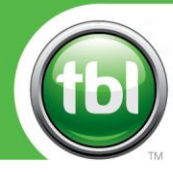

- Start by hardening the vCenter host
	- By default, local Windows Administrators group has administrative access to vCenter
		- Create a local user, grant full Admin role and remove local Administrators group from vCenter
		- Create a domain Global group for all vCenter admins, add this to a new local group and grant the new local group vCenter administrative access
	- Restrict network port access
		- TCP 443 vSphere client access to vCenter
		- TCP/UDP 902/903 used by different applications

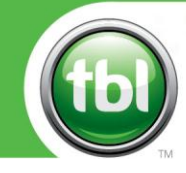

- vCenter Databases
	- Oracle 10g and 11g
	- MS SQL Server 2005 SP2 & 2008
- Databases should be on a separate server
- Default Oracle accounts are installed
- Watch those default passwords!
- Review roles & privileges

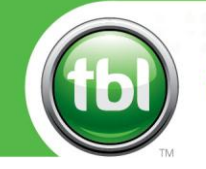

- Logging
	- Monitor vCenter logs and set the logging level to "Warning"
	- ESX Log Rotation
		- Default 36 month can be used to crash partition
- Configure banners for legal purposes
	- /etc/issue
	- /etc/issue.net
	- /etc/issue.emergency
	- /etc/motd
	- /etc/ssh/sshd\_config
- IPTables can be used in ESX to modify firewall rules
	- vCenter will not show any changes made by IPTables

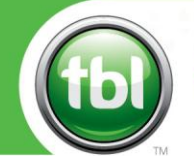

- Modify ESX access controls as needed
	- SSH
	- TCP Wrappers
	- GRUB password for single-user mode access
	- Some users & groups can be removed
	- Limit root console logon
	- Configure *sudo*
	- Disable unneeded services
	- Secure SNMP
		- ESX supports 1, 2c & 3 while ESXi supports 1 & 2c
	- Disable removable media

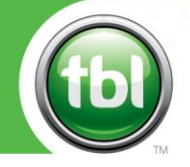

- Modify ESXi access controls as needed
	- No built-in firewall
	- No TCP Wrappers
	- No audit/monitoring tools built-in
	- Secure the management console
	- Set a root password
	- Investigate "Lockdown Mode"
	- Enable syslog through PowerCLI
	- Change root password via PowerCLI

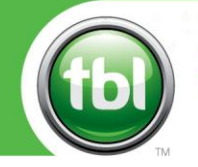

- Modify guest access controls as needed
	- Start with the OS
	- You can disable Guest<->Host copy & paste
	- Log management
	- Disable unnecessary devices
	- Prevent connection & removal of devices if needed

#### Virtual Vulnerabilities

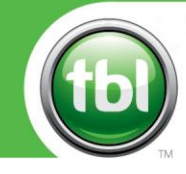

- Virtualization Threats
	- VM Sprawl
		- Where exactly are my servers/data?
	- Lack of Visibility
		- How do we monitor inter-VM traffic?
	- Separation of Duties
		- Who manages what aspects of the virtual world?
	- Rights/Privileges
		- How do we manage access without giving away too many rights?

### Virtual Vulnerabilities

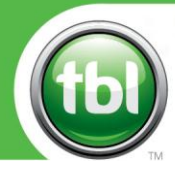

**tblnetworks** 

- July 28, 2011 [VMSA-2011-0010](http://www.vmware.com/support/support-resources/advisories/VMSA-2011-0010.html)
- 
- 
- 
- 
- 
- 
- 
- February 10, 2011 [VMSA-2011-0003.2](http://www.vmware.com/support/support-resources/advisories/VMSA-2011-0003.html)
- February 7, 2011 **[VMSA-2011-0002](http://www.vmware.com/support/support-resources/advisories/VMSA-2011-0002.html)**

• June 2, 2011 [VMSA-2011-0009](http://www.vmware.com/support/support-resources/advisories/VMSA-2011-0009.html) • May 5, 2011 [VMSA-2011-0008](http://www.vmware.com/support/support-resources/advisories/VMSA-2011-0008.html) • April 28, 2011 [VMSA-2011-0007](http://www.vmware.com/support/support-resources/advisories/VMSA-2011-0007.html) • April 28, 2011 [VMSA-2011-0001.2](http://www.vmware.com/support/support-resources/advisories/VMSA-2011-0001.html) • April 12, 2011 [VMSA-2011-0005.2](http://www.vmware.com/support/support-resources/advisories/VMSA-2011-0005.html) • March 29, 2011 [VMSA-2011-0006.1](http://www.vmware.com/support/support-resources/advisories/VMSA-2011-0006.html) • March 7, 2011 [VMSA-2011-0004.1](http://www.vmware.com/support/support-resources/advisories/VMSA-2011-0004.html)

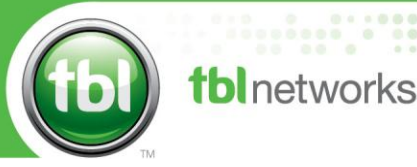

- Ed Skoudis & Tom Liston SANSFIRE 2007
	- VMchat : allows VMware guests to chat with each other over the VMware communications channel
	- VMftp : allows VMware guests to transfer files back and forth using the VMware communications channel
	- VMdrag-n-sploit : extends these tools to include chat, ftp, and execute between a guest and host
	- VMcat : can be used to "tunnel" a command shell between guests and hosts

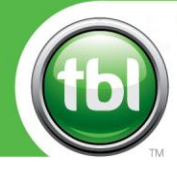

- To date, only PCI has specifically outlined how virtualization should be handled by auditors.
- In June 2011, the PCI Security Standards Council (SSC) Virtualization Special Interest Group released:
	- Information Supplement: PCI DSS Virtualization Guidelines
- First release of guidelines on how virtualization affects PCI compliance.

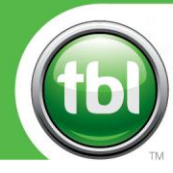

• PCI 2.2.1 - Implement only one primary function per server to prevent functions that require different security levels from coexisting on the same server. (For example, web servers, database servers, and DNS should be implemented on separate servers.)

*Note: Where virtualization technologies are in use, implement only one primary function per virtual system component.*

#### Virtualization and Compliance

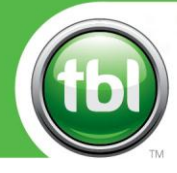

#### tblnetworks

# • Scoping Guidelines:

- Hypervisor
	- If any virtual component connected to (or hosted on) the hypervisor is in scope for PCI DSS, the hypervisor itself will always be in scope.
- Guest
	- An entire VM will be in scope if it stores, processes or transmits cardholder data, or if it connects to or provides an entry point into the CDE. If a VM is in scope, both the underlying host system and the hypervisor would also be considered in scope, as they are directly connected to and have a fundamental impact on the functionality and security of the VM.

#### Virtualization and Compliance

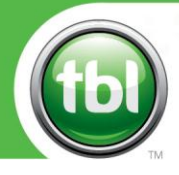

#### tblnetworks

## • Scoping Guidelines:

- Virtual Switch
	- Networks provisioned on a hypervisor-based virtual switch will be in scope if provisioned with an in-scope component or if they provide services or connect to an in-scope component. Physical devices hosting virtual switches or routers would be considered in scope if any of the hosted components connects to an in-scope network.
- Virtual Desktops/Applications
	- Virtual applications and desktops will be in scope if they are involved in the processing, storage, or transmission of cardholder data, or provide access to the CDE.

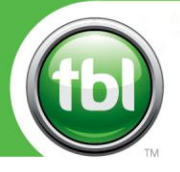

## • General Recommendations:

- Be very careful when mixing guests containing different levels of sensitive data.
	- In the virtual context, a VM of lower trust will typically have lesser security controls than VMs of higher trust levels
- Recognize dormant VMs and ensure they are properly protected.
	- Dormant VMs are also unlikely to have up-to-date access policies and may be excluded from security and monitoring functions, possibly creating an unchecked back-door to the virtual environment.

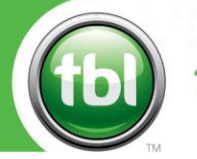

- There are no forensics tools that work with VMFS.
- You can't easily recover deleted files from VMFS.
- VMotion & SVMotion don't have granular bandwidth management.
- Make sure DNS and NTP are setup correctly.
- You can create users directly on the hosts that do not show up in vCenter.

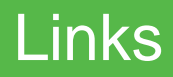

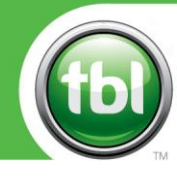

- VMware
	- <http://www.vmware.com/security/advisories>
- Others
	- [http://packetstormsecurity.org/search/?q=vmware](http://www.vmware.com/security/advisories)
	- [http://labs.idefense.com/intelligence/vulnerabilities](http://www.vmware.com/security/advisories)
	- [http://secunia.com/advisories/vendor/300/](http://www.vmware.com/security/advisories)
	- [https://www.pcisecuritystandards.org/documents/Virtualization\\_I](http://www.vmware.com/security/advisories) [nfoSupp\\_v2.pdf](http://www.vmware.com/security/advisories)

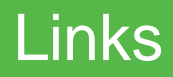

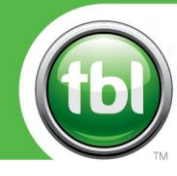

- VMware
	- <http://www.vmware.com/security/advisories>
- Others
	- [http://packetstormsecurity.org/search/?q=vmware](http://www.vmware.com/security/advisories)
	- [http://labs.idefense.com/intelligence/vulnerabilities](http://www.vmware.com/security/advisories)
	- [http://secunia.com/advisories/vendor/300/](http://www.vmware.com/security/advisories)
	- [https://www.pcisecuritystandards.org/documents/Virtualization\\_I](http://www.vmware.com/security/advisories) [nfoSupp\\_v2.pdf](http://www.vmware.com/security/advisories)

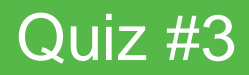

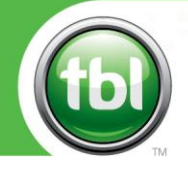

- Q: How many people think that there is no command-line support in ESXi?
- A: Press ALT-F1 at main screen, type the magic phrase (depending on version) and you should see a login prompt.
	- The root password is blank by default, just press ENTER.

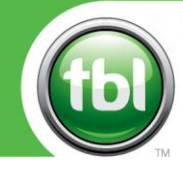

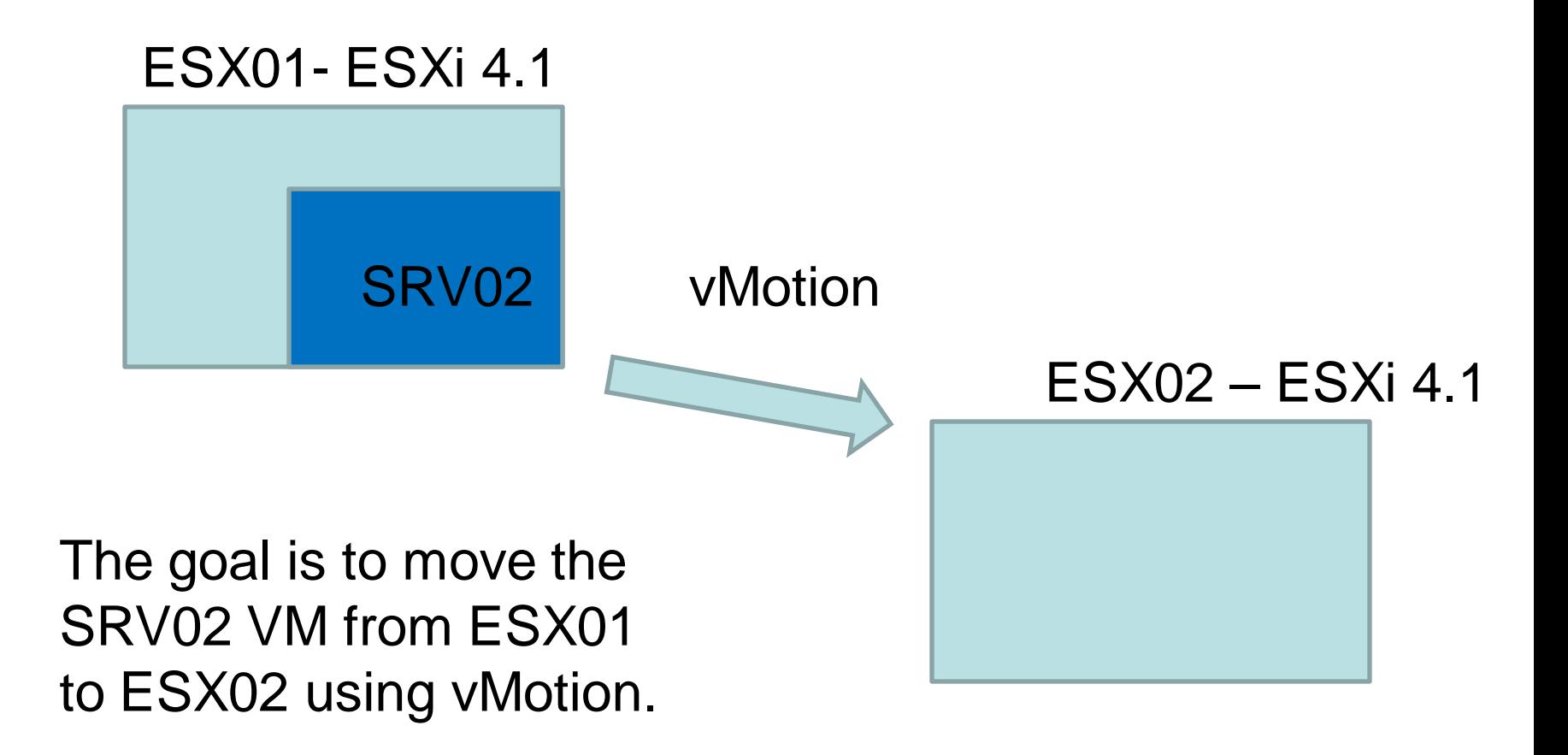

techumanity

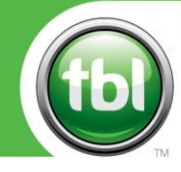

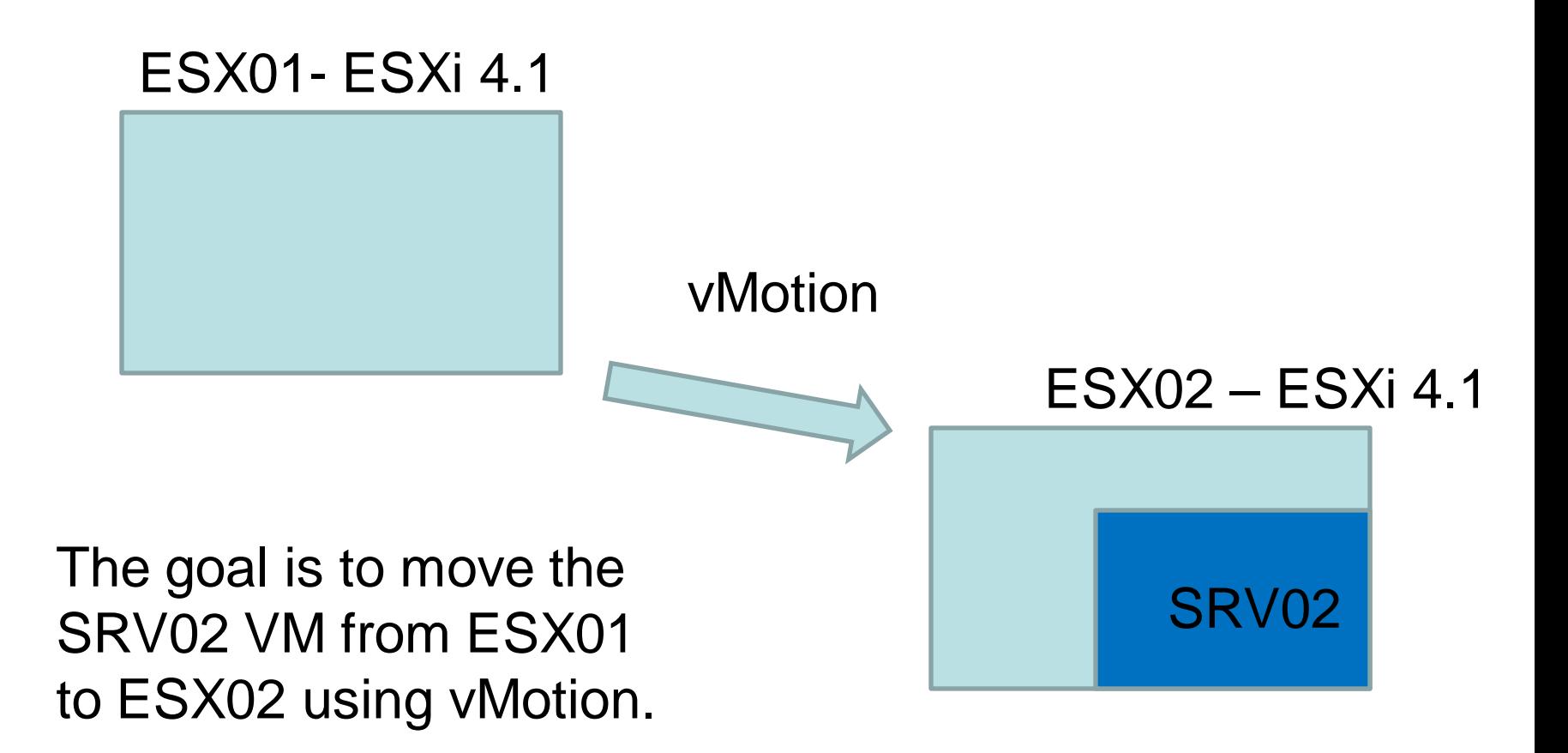

techumanity

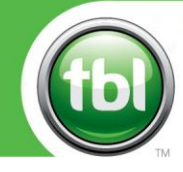

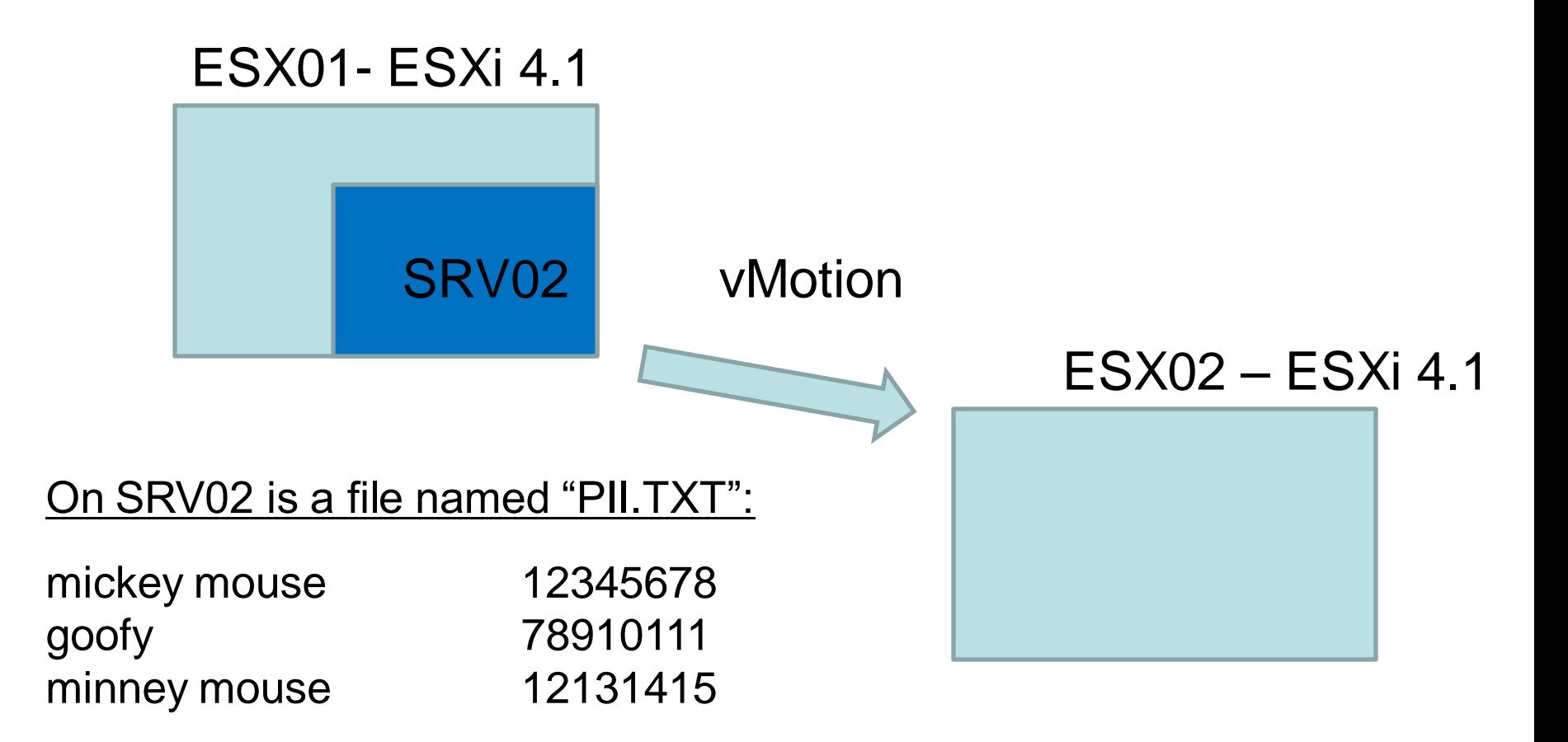

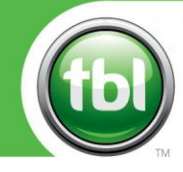

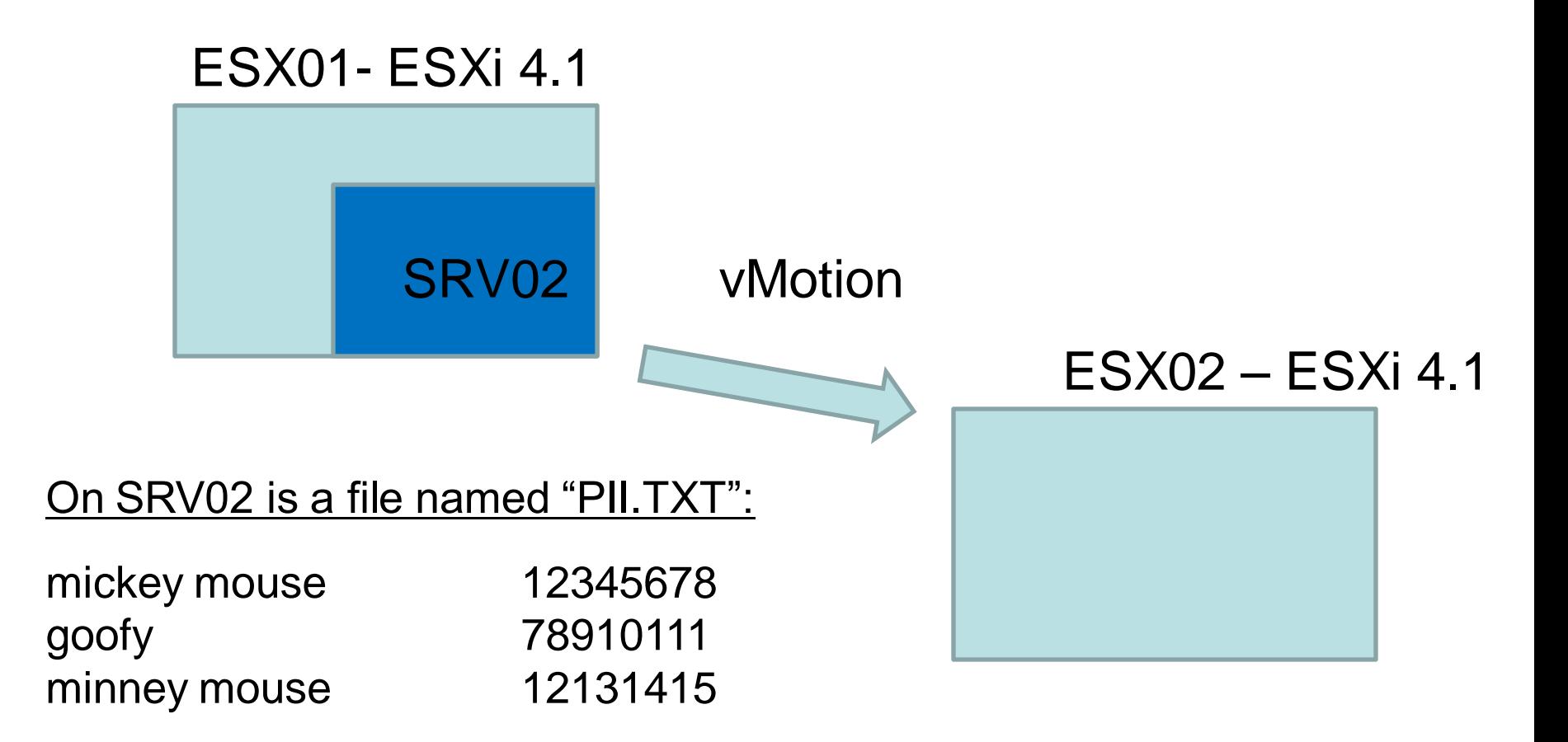

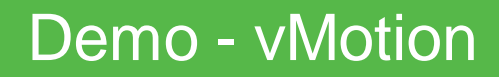

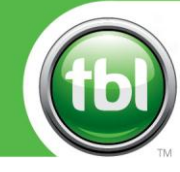

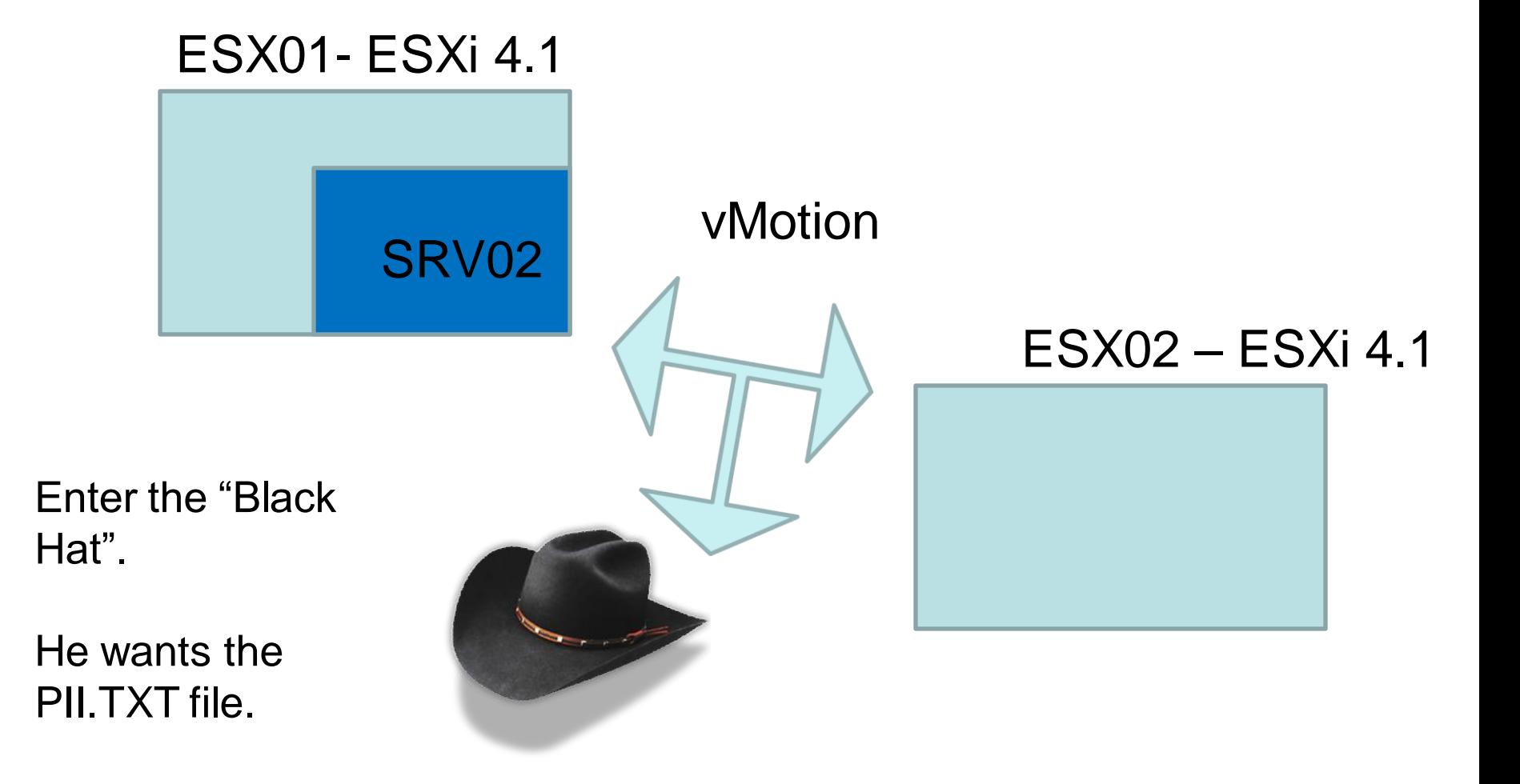

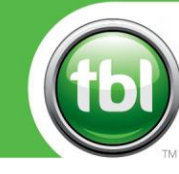

 $000000000$ 

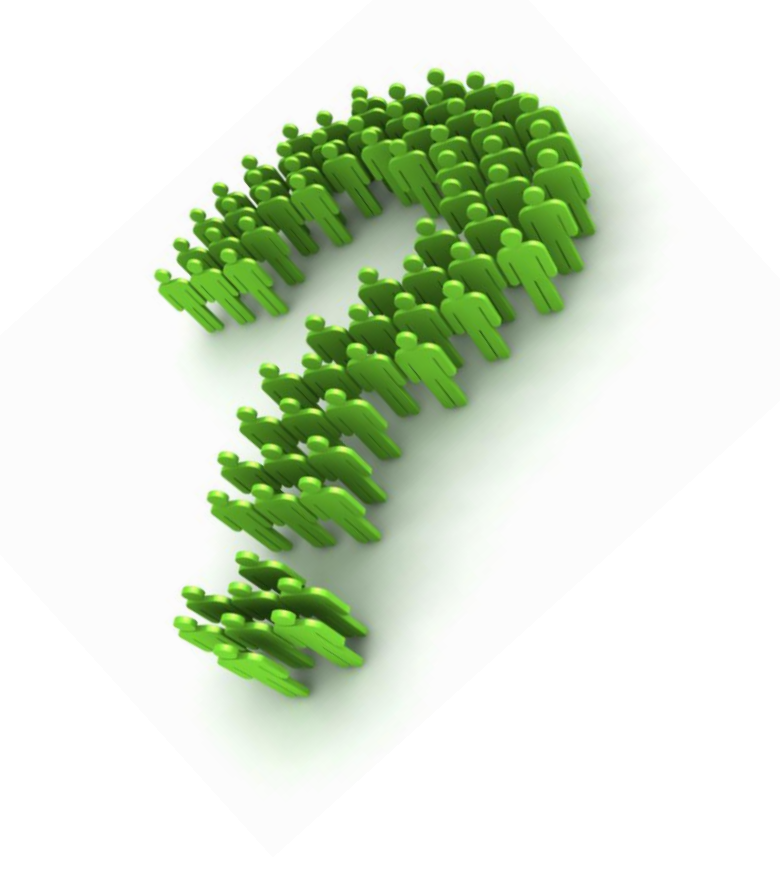

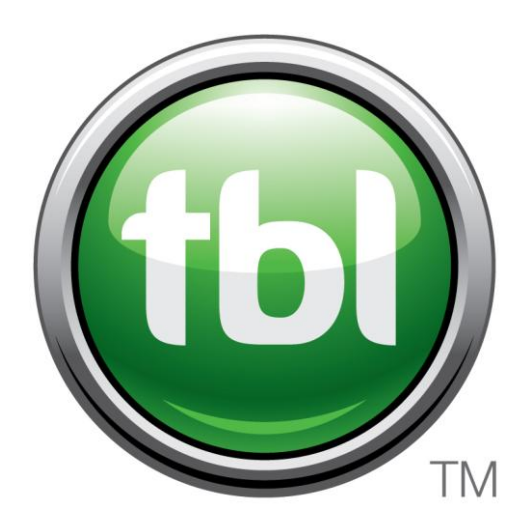

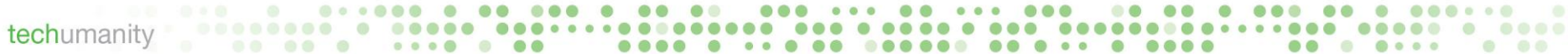